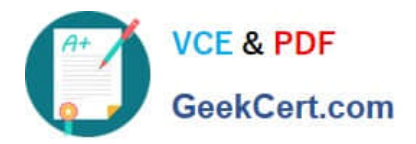

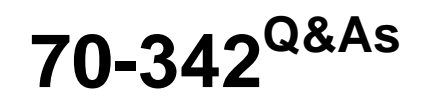

Advanced Solutions of Microsoft Exchange Server 2013

# **Pass Microsoft 70-342 Exam with 100% Guarantee**

Free Download Real Questions & Answers **PDF** and **VCE** file from:

**https://www.geekcert.com/70-342.html**

100% Passing Guarantee 100% Money Back Assurance

Following Questions and Answers are all new published by Microsoft Official Exam Center

**C** Instant Download After Purchase

**83 100% Money Back Guarantee** 

- 365 Days Free Update
- 800,000+ Satisfied Customers

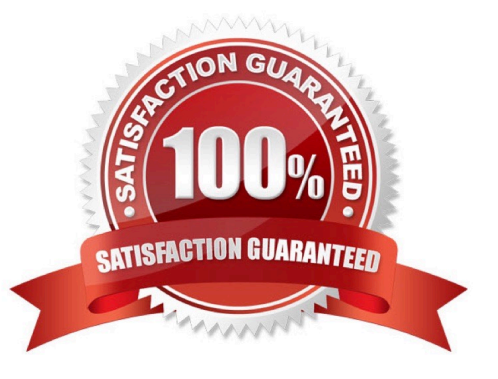

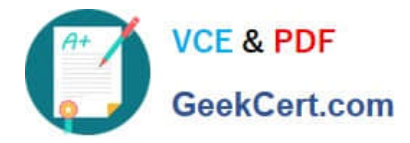

#### **QUESTION 1**

DRAG DROP

You have an Exchange Server 2013 organization and a Microsoft Lync Server 2013 infrastructure.

You plan to implement voice mail for all users.

You need to prepare the environment for the planned implementation.

Which tool should you run in each environment? (To answer, drag the appropriate tool to the correct environment or environments. Each tool may be used once, more than once, or not at all. You may need to drag the split bar between panes

or scroll to view content.)

Select and Place:

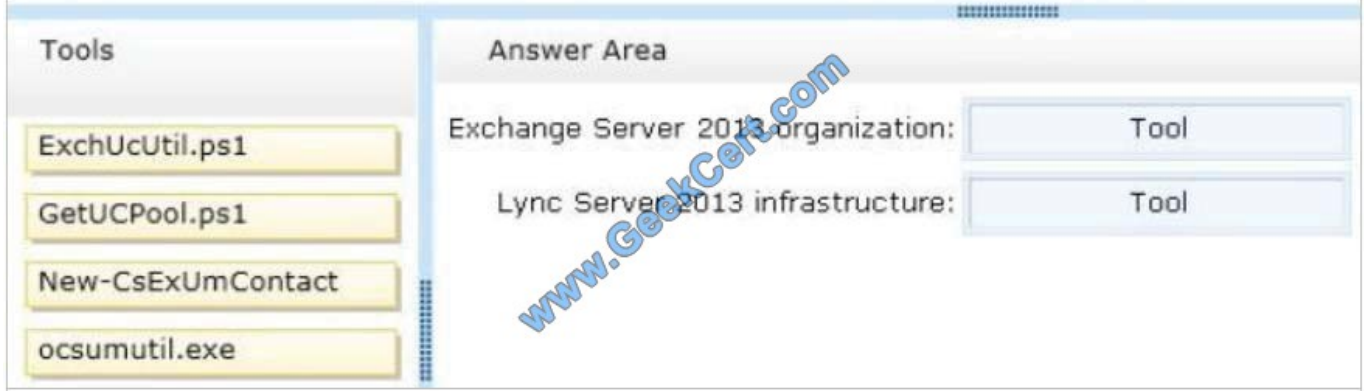

#### Correct Answer:

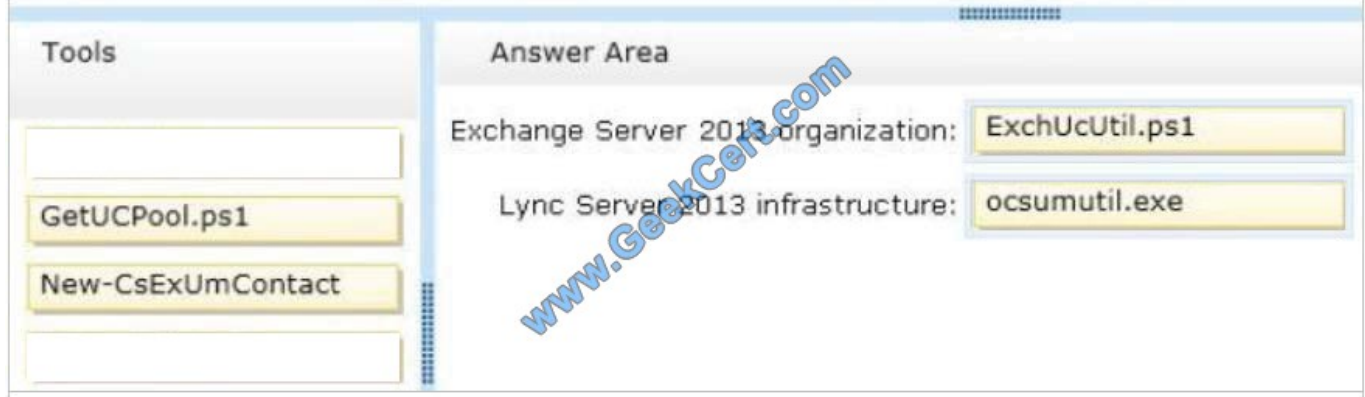

#### **QUESTION 2**

You have an Exchange Server 2013 organization.

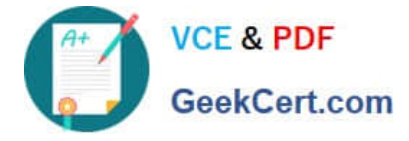

You need to ensure that a user named User1 can prevent the deletion of every email message that contains a specific word from all of the mailboxes. The solution must minimize the number of permissions assigned to User1. What should you do?

A. Add User1 to the Records Management management role group. Instruct User1 to run the New-ManagedContentSettings cmdlet.

B. Add User1 to the Records Management management role group. Instruct User1 to run the New-MailboxSearch cmdlet.

C. Add User1 to the Discovery Management management role group. Instruct User1 to run the New-ManagedContentSettings cmdlet.

D. Add User1 to the Discovery Management management role group. Instruct User1 to run the New-MailboxSearch cmdlet.

Correct Answer: D

\*

 If you want users to be able to use Microsoft Exchange Server 2013 In-Place eDiscovery, you must first authorize them by adding them to the Discovery Management role group. Members of the Discovery Management role group have Full Access mailbox permissions for the Discovery mailbox that\\'s created by Exchange Setup.

\*

 The New-MailboxSearch cmdlet creates an In-Place eDiscovery search or an In-Place Hold. Unless specified, mailboxes on all Exchange 2013 servers in an organization are searched. You can stop, start, modify, or remove the search.

#### **QUESTION 3**

#### HOTSPOT

You have an Exchange Server 2013 organization.

You run Get-OutlookAnywhere -Server EX1 | fl and you receive the following output.

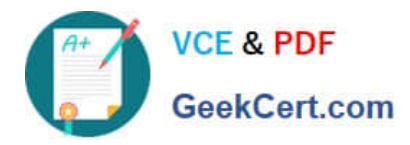

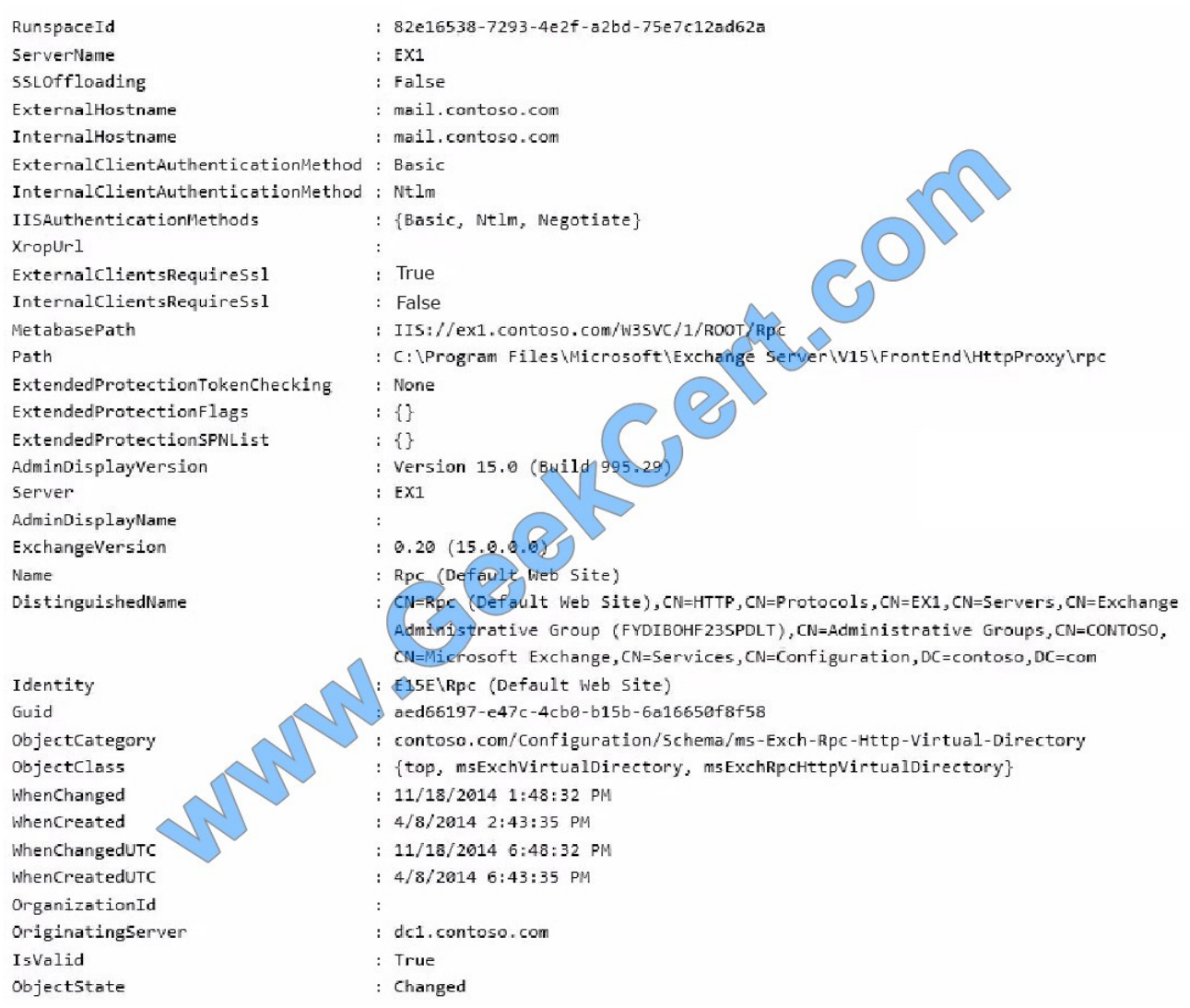

Use the drop-down menus to select the answer choice that completes each statement.

Hot Area:

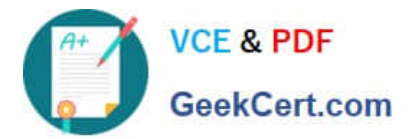

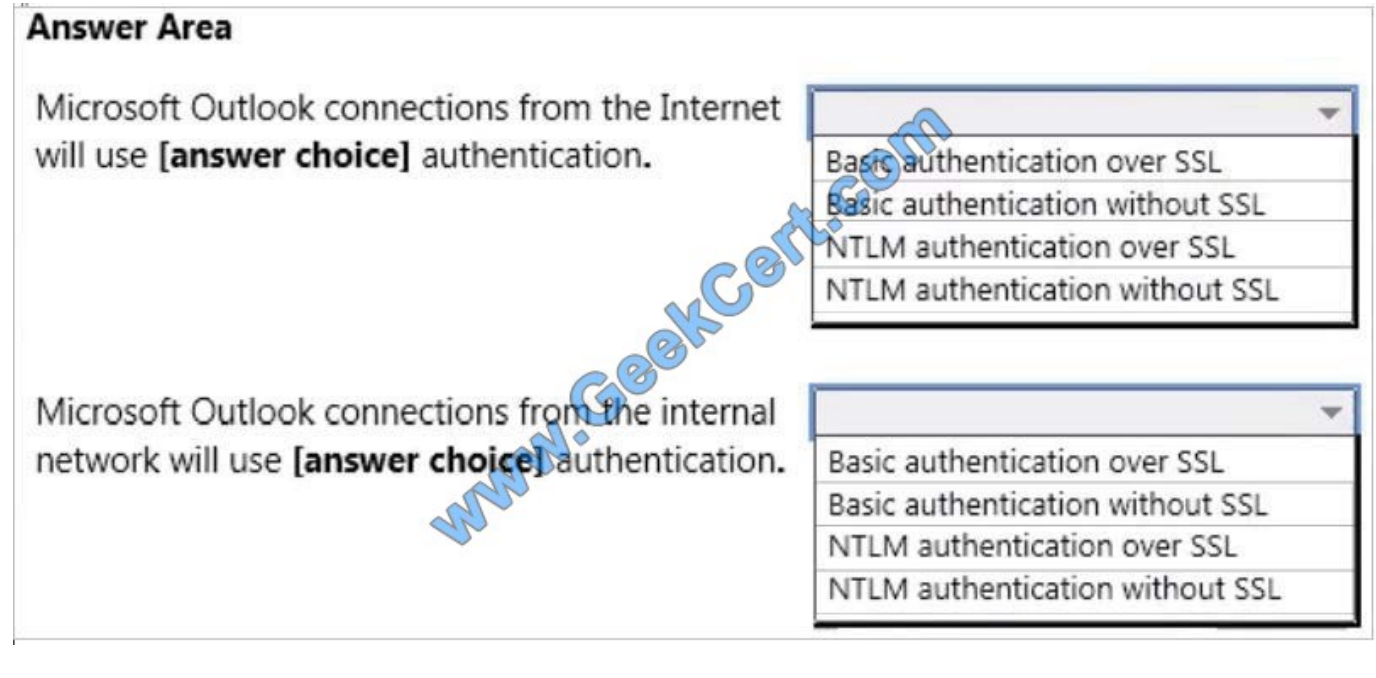

Correct Answer:

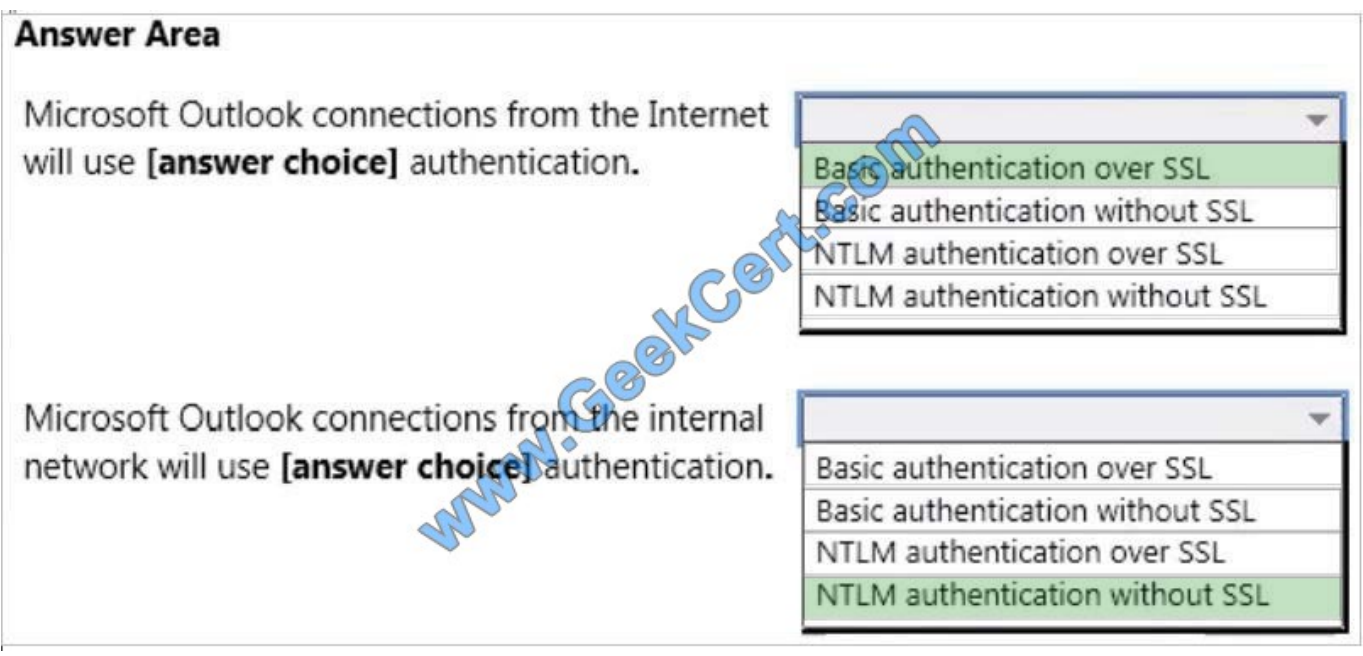

Box 1: ExternalClientAuthenticationMethod: Basic ExternalClientRequiresSsl: True Box 2: InternalClientAuthenticationMethod: Ntlm InternalClientRequiresSsl: False

### **QUESTION 4**

You have a server named Server1 that has Exchange Server 2013 installed.

Users access their mailbox by using Microsoft Outlook 2010 and Outlook Web App.

You need to identify when a mailbox is accessed by someone other than the owner of the mailbox.

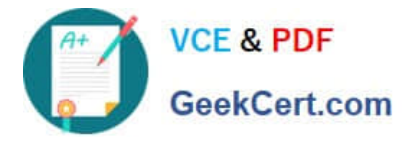

Which two actions should you perform? Each correct answer presents part of the solution.

- A. Review the security event log.
- B. Enable audit logging for all mailboxes.
- C. Export the administrator audit log.
- D. Run an administrator role group report.
- E. Run a non-owner mailbox access report.

Correct Answer: BE

You have to enable mailbox audit logging for each mailbox that you want to run a non-owner mailbox access report.

The Non-Owner Mailbox Access Report in the Exchange Administration Center (EAC) lists the mailboxes that have been accessed by someone other than the person who owns the mailbox. When a mailbox is accessed by a non-owner, Microsoft Exchange logs information about this action in a mailbox audit log that\\'s stored as an email message in a hidden folder in the mailbox being audited. Entries from this log are displayed as search results and include a list of mailboxes accessed by a non-owner, who accessed the mailbox and when, the actions performed by the non-owner, and whether the action was successful.

Reference: Run a non-owner mailbox access report https://technet.microsoft.com/enus/library/jj150575(v=exchg.150).aspx

#### **QUESTION 5**

#### HOTSPOT

You have an Exchange Server 2013 organization named contoso.com.

Your company, which is named Contoso, Ltd., has a partnership with another company named Fabrikam, Inc. Fabrikam has an Exchange Server 2013 organization.

Both organizations have a federation trust to the Microsoft Federation Gateway.

You need to ensure that the users at Fabrikam can see the free/busy information of the users at Contoso, including the time, the location, and the subject of appointments.

Which command should you run? (To answer, select the appropriate options in the answer area.)

Hot Area:

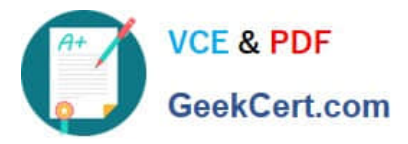

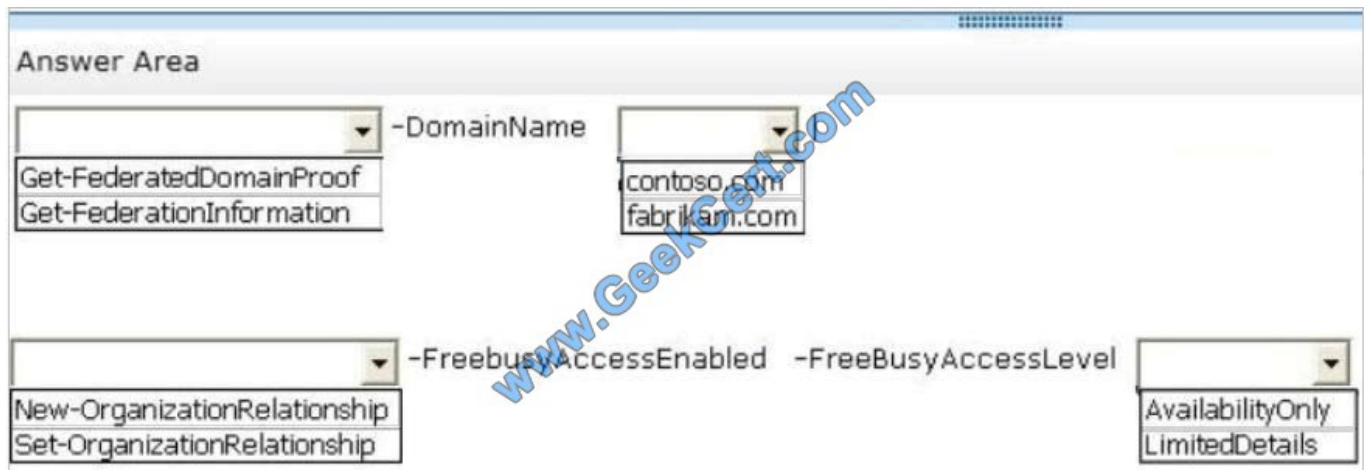

Correct Answer:

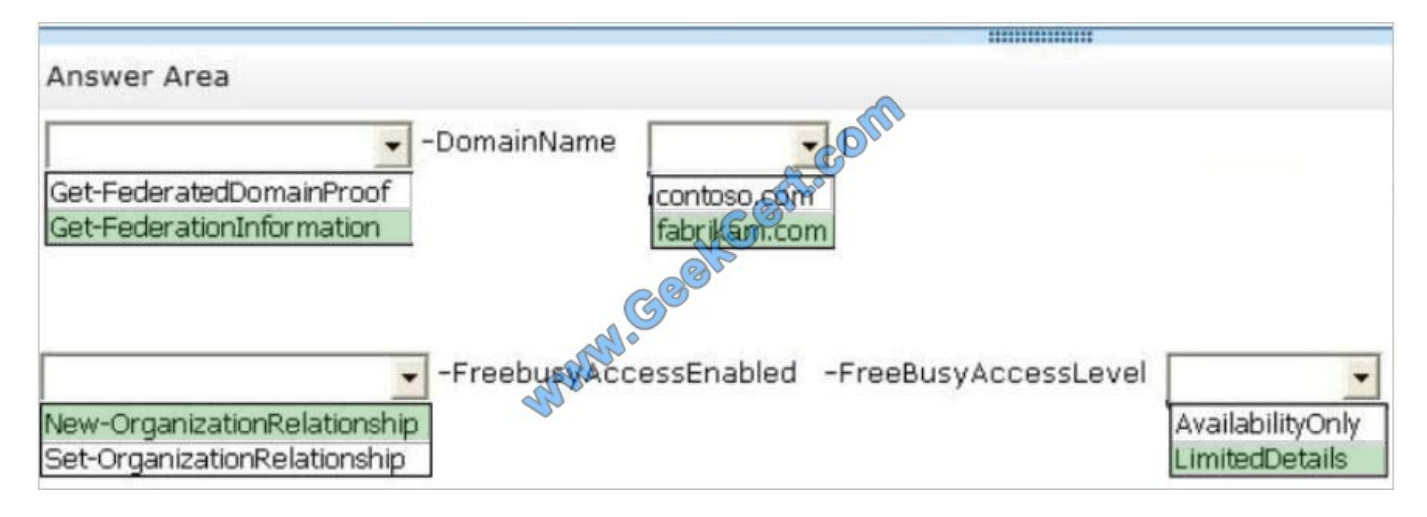

[70-342 PDF Dumps](https://www.geekcert.com/70-342.html) [70-342 VCE Dumps](https://www.geekcert.com/70-342.html) [70-342 Practice Test](https://www.geekcert.com/70-342.html)

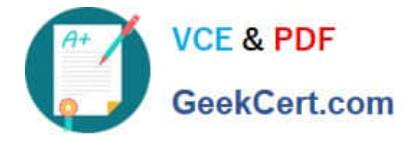

To Read the Whole Q&As, please purchase the Complete Version from Our website.

# **Try our product !**

100% Guaranteed Success 100% Money Back Guarantee 365 Days Free Update Instant Download After Purchase 24x7 Customer Support Average 99.9% Success Rate More than 800,000 Satisfied Customers Worldwide Multi-Platform capabilities - Windows, Mac, Android, iPhone, iPod, iPad, Kindle

We provide exam PDF and VCE of Cisco, Microsoft, IBM, CompTIA, Oracle and other IT Certifications. You can view Vendor list of All Certification Exams offered:

### https://www.geekcert.com/allproducts

## **Need Help**

Please provide as much detail as possible so we can best assist you. To update a previously submitted ticket:

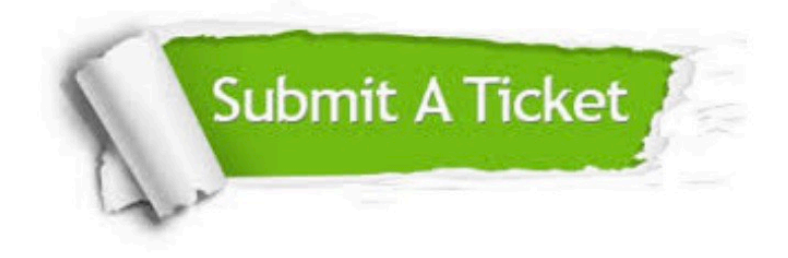

#### **One Year Free Update**

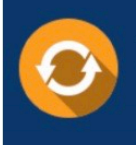

Free update is available within One fear after your purchase. After One Year, you will get 50% discounts for updating. And we are proud to .<br>poast a 24/7 efficient Customer upport system via Email

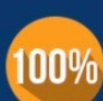

**Money Back Guarantee** 

To ensure that you are spending on quality products, we provide 100% money back guarantee for 30 days from the date of purchase

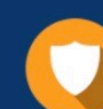

#### **Security & Privacy**

We respect customer privacy. We use McAfee's security service to provide you with utmost security for vour personal information & peace of mind.

Any charges made through this site will appear as Global Simulators Limited. All trademarks are the property of their respective owners. Copyright © geekcert, All Rights Reserved.